# **ТЕХНОЛОГІЧНІ ПРОЦЕСИ**

УДК 655.3.026

### **АПАРАТНІ ТА ПРОГРАМНІ ЗАСОБИ**  ВИГОТОВЛЕННЯ ЕЛЕКТРОННИХ ОРИГІНАЛ-МАКЕТІВ **ЖУРНАЛЬНОЇ ПРОДУКЦІЇ**

**© І. М. Стельмах, магістр, О. В. Зоренко, к.т.н., доцент, Т. Г. Осипова, к.т.н., доцент, НТУУ «КПІ», Київ, Україна**

**Рассмотрено современное состояние аппаратных и про граммных средств (АПС) для изготовления журнальной продукции. Исследованы макрокоманды (макросы), как средства автоматизации процесса допечатной подго товки изданий и скрипты ПО. Разработаны рекомен дации по усовершенствованию технологии верстки журнальной продукции, причинноследственную диаграмму и алгоритм макетирования журналов.**

**Modern condition of hardware and software for manufac turing of journal production is considered. Macros, as means of automation of prepress preparations of editions and scripts are investigated of software. Recommendations about perfection of technology of imposition of journal production are developed, the cause and effect diagram me and algorithm of prototyping of magazines.**

#### **Постановка проблеми**

З розвитком новітніх техно логій у поліграфічній промисло вості, а саме в напрямку додру карської підготовки друкованої продукції, виникла потреба в ав томатизації процесів виготов лення оригінал-макетів, що обумовлено загальною тенденцією скорочення накладів та зростан ня кількості назв друкованої продукції.

Також актуальність роботи обумовлена сучасним розмаїт тям пропозицій відповідного програмного забезпечення, збу ту на ринку друкованої продук ції, а також граничних строків поставок готових видань.

Сучасна техніка й технологія вимагають певного виробничо го навантаження, інакше її вико

ристання неефективно. Наявність ручних процесів, виконання до поміжних операцій, кваліфікація обслуговуючого персоналу все це сповільнює виробничий процес і таким чином збільшує строки виконання замовлень.

Для автоматизації рутинних операцій у кожному програмно му забезпеченні (ПЗ), що пре тендує на роль професійного, розробниками, як правило, пе редбачаються кілька способів.

Макроси (Actions) залежно від контексту використання ма ють більшу або меншу функціо нальність. В Photoshop під ними маються на увазі набори ко манд, що імітують натискання клавіш і зчитування значень із діалогових вікон, що є най простішим варіантом автомати

зації. Перевага всього одна простота реалізації: для створен ня макросу не потрібна спе ціальна підготовка.

На інші макроси покладена набагато більша функціональ ність — типовим прикладом мо жуть бути макроси, підтримувані офісним ПЗ, в яких реалізовані можливості мови Visual Basic for Applications (у тому числі ви користання модулів інших про грам через механізм Active).

3 іншого боку — плагін-модулі (plug-ins), які створюються незалежними розробниками. Вони мають найбільш повний доступ до всіх ресурсів додатків, використовують функції оптимі зації коду, розподілу пам'яті, а також дозволяють обмежувати своє незаконне поширення. За функціональністю можуть зрівнятися із самою хост-програмою. Їхнє написання вимагає спеціальної підготовки й добрих навичок програмування мовами високого рівня (C++ та ін.).

#### **Аналіз попередніх досліджень**

Загальний зміст роботи під приємств, що виконують додру карську підготовку, зокрема і журнальних видань, в останні роки значно змінився. Центри текстового складання й репро центри традиційно виконували основну частину обсягу додру карської обробки інформації. Однак тепер ці обсяги здебіль шого виконуються безпосередньо замовниками. Сучасні підпри ємства додрукарської підготов ки зосереджені на інтегруванні оброблених цифрових даних, консультаціях тощо.

Все це свідчить про те, що такі види робіт, як текстове складан ня, обробка зображень, а також інтегрування текстової й образо творчої інформації, більше не є прерогативою винятково полігра фічного підприємства. Завдяки цифровим технологіям набраний текст і оброблені зображення можуть тепер використовувати ся в мультимедійних виданнях.

Сьогодні основою обробки цифрового виробничого потоку (Workflow) служать бази даних, що містять всю інформацію, необ хідну для виконання робіт відпо відно до технологічного процесу. У майбутньому даний напрямок стане основним. При цьому не бу де мати значення, чи орієнтова не виробництво на виготовлення друкованої продукції або на по ширення інформації в електрон ному виді. Для розуміння змін, що відбулися, у поліграфічній галузі дуже важливо розуміти, що окремі виробничі етапи не бу дуть виключені. Це відбудеться не шляхом раціоналізації, а ско ріше вони перемістяться на інші ділянки виробництва. Дійсно, у подальшому, як і колись, ком понування шпальти, текстова інформація, графіка й зобра ження залишаться основними складниками друкованої інфор мації й повинні бути доступними у відредагованому виді [1].

Широка стандартизація й су місність комп'ютерних систем (наприклад, PC або MAC/Apple), програмного забезпечення, фор матів даних, використовуваних замовниками, рекламними агент ствами й підприємствами до друкарської підготовки, дозво ляють здійснювати паралельно обробку цифрових даних. Підго

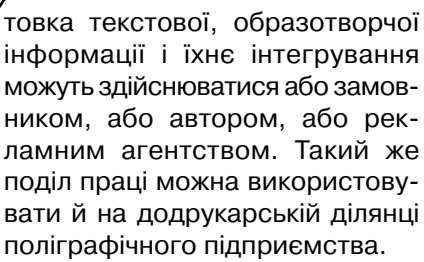

Із приходом цифрових техно логій методи роботи не змінили ся, однак у більшості випадків змі нилося місце виконання робіт. Воно перемістилося з відділень фотоскладання й репродукуван ня у відповідні структури замов ника або агентства. Спочатку текстові дані підготовляються у форматі пакета для обробки тексту Word або його розміщають і верстають у програмах верст ки, де виконується його редагу вання (наприклад, QuarkXPress, InDesign або Pagemaker) [1].

Образотворчі оригінали, за звичай фотографії, діапозитиви або оригінали на непрозорій ос нові сканують і оцифровують. Можливо також увести дані про образотворчій оригінал безпо середньо з архіву зображень (PhotoDisc, Bavaria, Imagebank або Mauritius, а також інших). Графічна інформація створюєть ся, головним чином, у так званих програмах векторної графіки, таких, як Freehand, Illustrator або CorelDraw.

Програми верстки являють собою програмні пакети, що до зволяють здійснювати гнучку, творчу роботу з інтеграції окремих елементів (текст, зображення й графіка) на шпальті або ком плекті шпальт і розміщенню їх від повідно до макета.

Таким чином, автоматизація виготовлення оригінал-макетів видань полягає в застосуванні скриптів. Найбільший ефект від застосування скриптів дося гається саме в верстці адже діапазон завдань, що потенцій но піддається автоматизації при верстці публікацій, дуже ве ликий. Особливо відчутна ко ристь при обробці однорідної, заздалегідь підготовленої яким небудь чином інформації. На приклад, верстка довідників, те лепрограм, прайс-аркушів, різноманітної фінансової, технічної документації взагалі немислима без скриптів.

З випуском програмного комплексу Creative Suite (зокре ма, з появою Adobe Bridge) сфе ра застосування скриптів значно розширилася, що найбільш яс краво виявилося в середовищі міжпрограмної взаємодії (у рам ках Creative Suite). Так, напри клад, якщо у векторні макети, вміщені в публікацію, були убу довані растрові зображення, то через скриптинг можна під ключити до обробки Photoshop [2, 3].

#### **Мета роботи**

Дослідження макрокоманд (макросів), як засобів автомати зації процесу додрукарської під готовки видань.

#### **Результати проведених досліджень**

Виходячи з аналізу існуючого ПЗ для верстання журнальних видань найбільш використову ваним є QuarkXPress та Adobe Indesign, які мають свої перева ги і недоліки обумовлені специ фікою та технічними характери стиками опрацьовуваного ви дання.

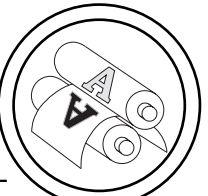

QuarkXPress порівняно з Ado be Indesign має менше можли востей стосовно форматування шрифта, але всі його можливо сті на відміну від Adobe Indesign виведені на клавіші швидкого доступу (Ctrl+Shift+D, Ctrl+Shift+F), що прискорює процес верстки. Adobe Indesign на відміну від QuarkXPress має більш гнучке меню налаштування шрифту, що робить його більш придат ним для макетування, ніж Quark XPress. Також Adobe Indesign на відміну від QuarkXPress має інтегрований плагін розстанов ки переносів, який дозволяє розставляти переноси без за стосування сторонніх програм. Adobe Indesign більш придатний для додрукарської підготовки, так як в ньому можна відразу спостерігати налаштування ко льороподілу, та налаштування виводу [2].

Враховуючи вищезазначене, в якості програми для техноло гічного процесу верстання жур налів обрано Adobe Indesign.

Програмне забезпечення Adobe InDesign надає іннова ційні функції для підвищення продуктивності та співпраці, на приклад спрощене редагування та виділення об'єктів, інтеграцію з мережевими службами Adobe CS Live\*, а також можливість створювати багатофункціональ ні інтерактивні документи, що за цікавлюють читачів.

В Adobe InDesign краще реалі зована панель «Шари» (Layers) забезпечує просте керування елементами з більшою подібністю до програмного забезпечення Adobe Photoshop та Illustrator. Adobe InDesign також має мож ливості створювати сторінки різного розміру в одному доку менті та статичні або динамічні підписи на основі мета-даних зображення [1, 2, 4].

При макетуванні різних видів журнальних видань було дослі

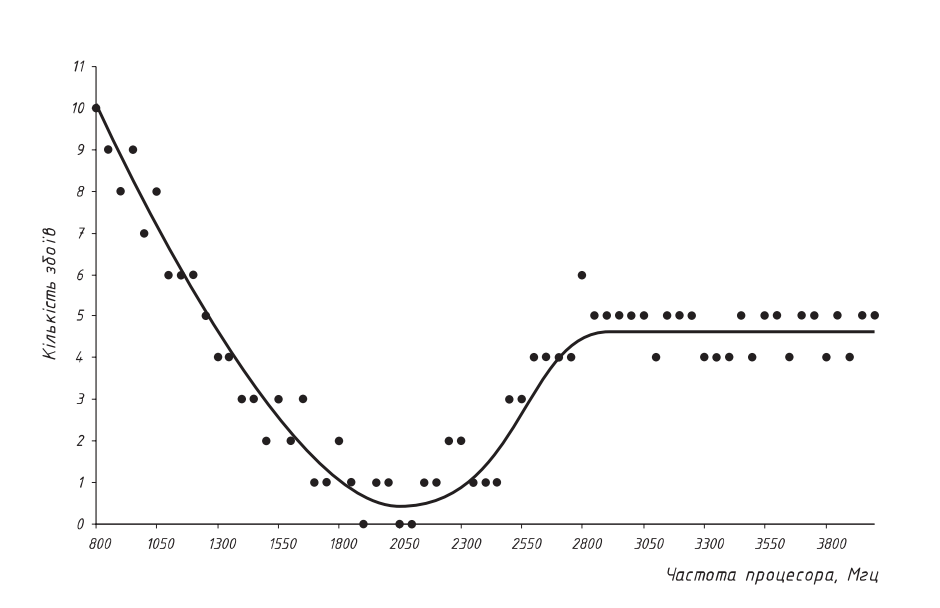

Рис. 1. Залежність кількості збоїв макрокоманд від частоти процесора

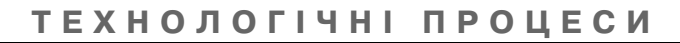

джено виконання макрокоманд по всьому документу та серед ню із ста кількості збоїв макро команд, на 65 різних частотах роботи процесора (дискретність 50 Гц). В результаті цього було оптимізовано технологічний про цес верстання видань за допо могою макрокоманд мови VBA, та макрокоманд, створених у про

грамах MacroExpress та Macro Magic, а також скриптів мовою JAVA для Adobe InDesign.

На рис. 1 наведено графічну залежність кількості збоїв від ча стоти процесора, побудовану відповідно до отриманих експе риментальних даних.

Відповідно до рис. 1 оптималь ною частотою процесора для за

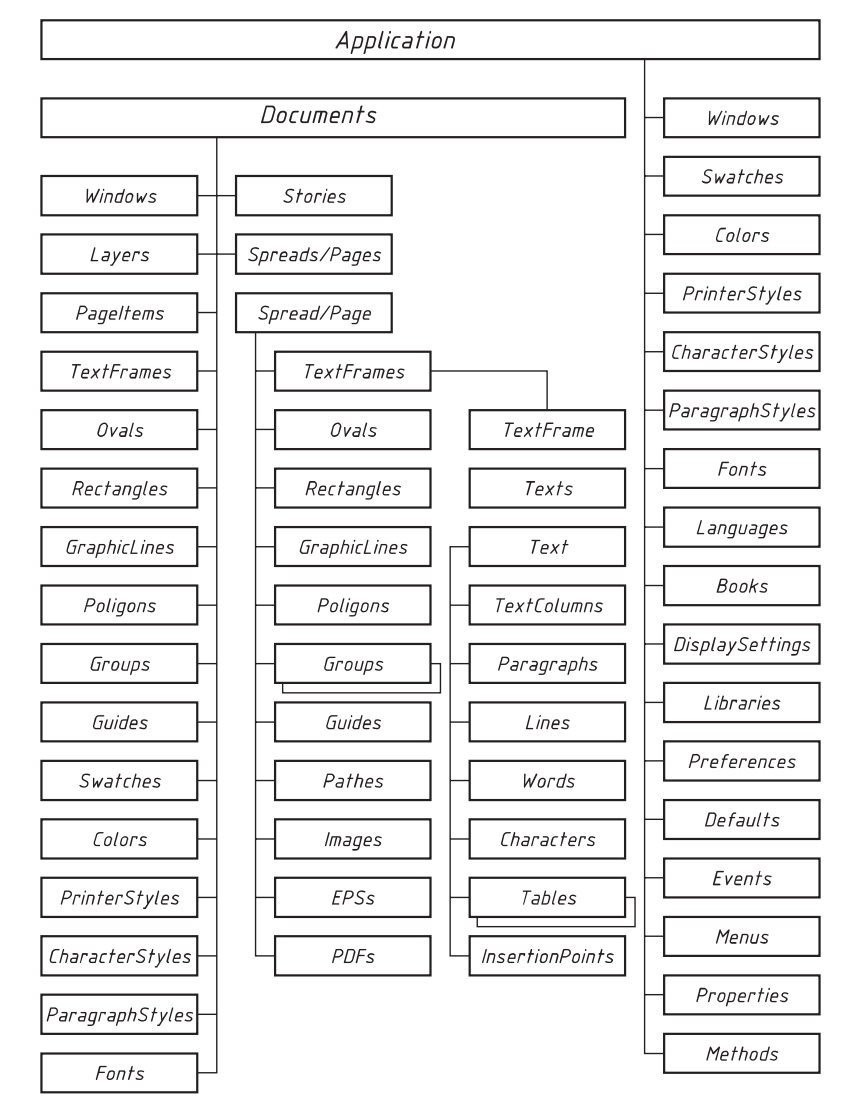

Рис. 2. Об'єктна модель Adobe InDesign для англомовної версії

пуску макрокоманд є 2000–2100 МГц. Так як при малих частотах програмі верстки не вистачає ресурсів, а при великих (> 3000 MHz) — сама програма верстки не встигає відпрацьовувати ко манди процесора.

Виходячи з теоретичних та експериментальних даних для оптимізації технології додру карської підготовки журнальних видань обрано робочу станцію на базі процесора Intel Core II Duo, програмою верстання та остаточної розробки оригінал макетів журнальних видань об рано Adobe InDesign з програм ного пакету Adobe Creative Suite 3 з використанням макрокоманд написаних мовою JAVA для Ado be InDesign.

Програма верстки Adobe In design містить так звану об'єктну модель (рис. 2), яка має ієрархічну структуру, і дозволяє за допомогою мови JAVA отри мати доступ до об'єктів доку мента.

Отже, основним способом автоматизації повторюваних дій при роботі з програмою Adobe InDesign є використання так зва них скриптів, макросів, макро команд — послідовність команд та/або натискань клавіш. Скрип тинг ефективний при виконанні великої кількості однотипних дій, а застосовувати скрипти можна як до окремих зобра жень, так і до груп зображень, ефективно поєднуючи їх з мак росами, що ще більше полегшує й прискорює процес підготовки зображень і заощаджує багато часу.

Документ, створений у про грамах Adobe Illustrator, Adobe InDesign, являє собою певний набір об'єктів, кожний з яких відноситься до того або іншого типу (наприклад, є векторним, растровим, символьним і т.д.) і має певні властивості (ширину границі, колір заливки й ін.). До того ж кожний об'єкт нале жить певному документу, причо му перебуває на його певному шарі й може бути підданий дея ким діям (move — пересування,  $copy - koni$ ювання, duplicate  $$ дублювання та ін.).

В JavaScript для позначення кожного типу об'єктів, методів і властивостей існують свої за резервовані імена (або операн ди), наприклад, pathItems озна чає векторний об'єкт, symbol Items — символьний об'єкт,

var doc=app.documents.add(); var page1=doc.pages[0]; doc.pages.add() myfile=new File("/c/Documents and Settings/%username%/Application Data/Adobe/InDesign/Version 5.0/Scripts/Scripts Panel/qwerty.indd") doc.documentPreferences.pageHeight = "210 mm" doc.documentPreferences.pageWidth = "297 mm" doc.documentPreferences.facingPages = false app.activeDocument.save(myfile)

Рис. 3. Макрокоманда qwerty.indd на прикладі коду JavaScript

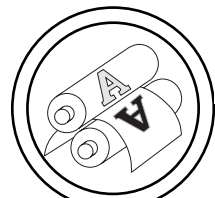

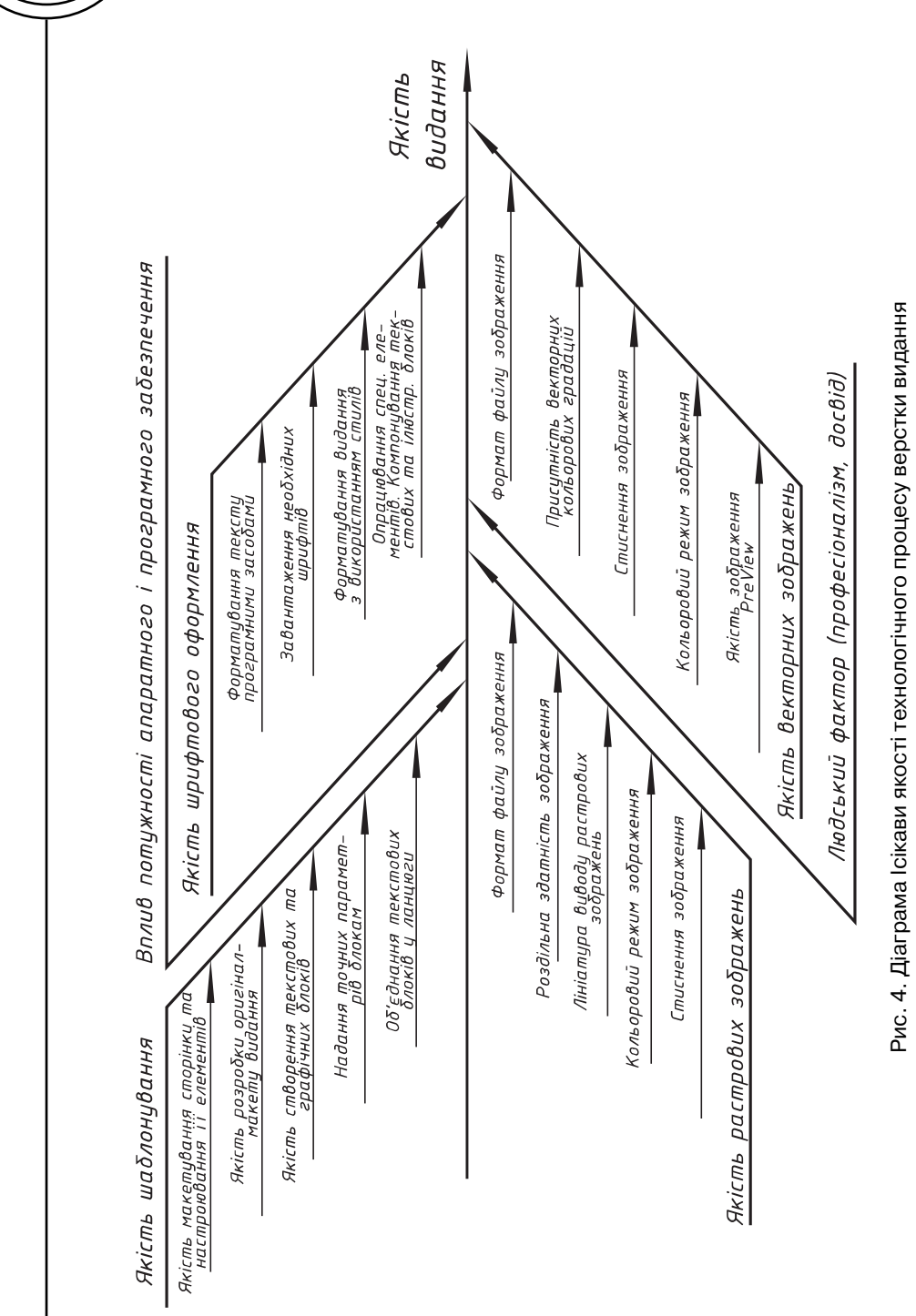

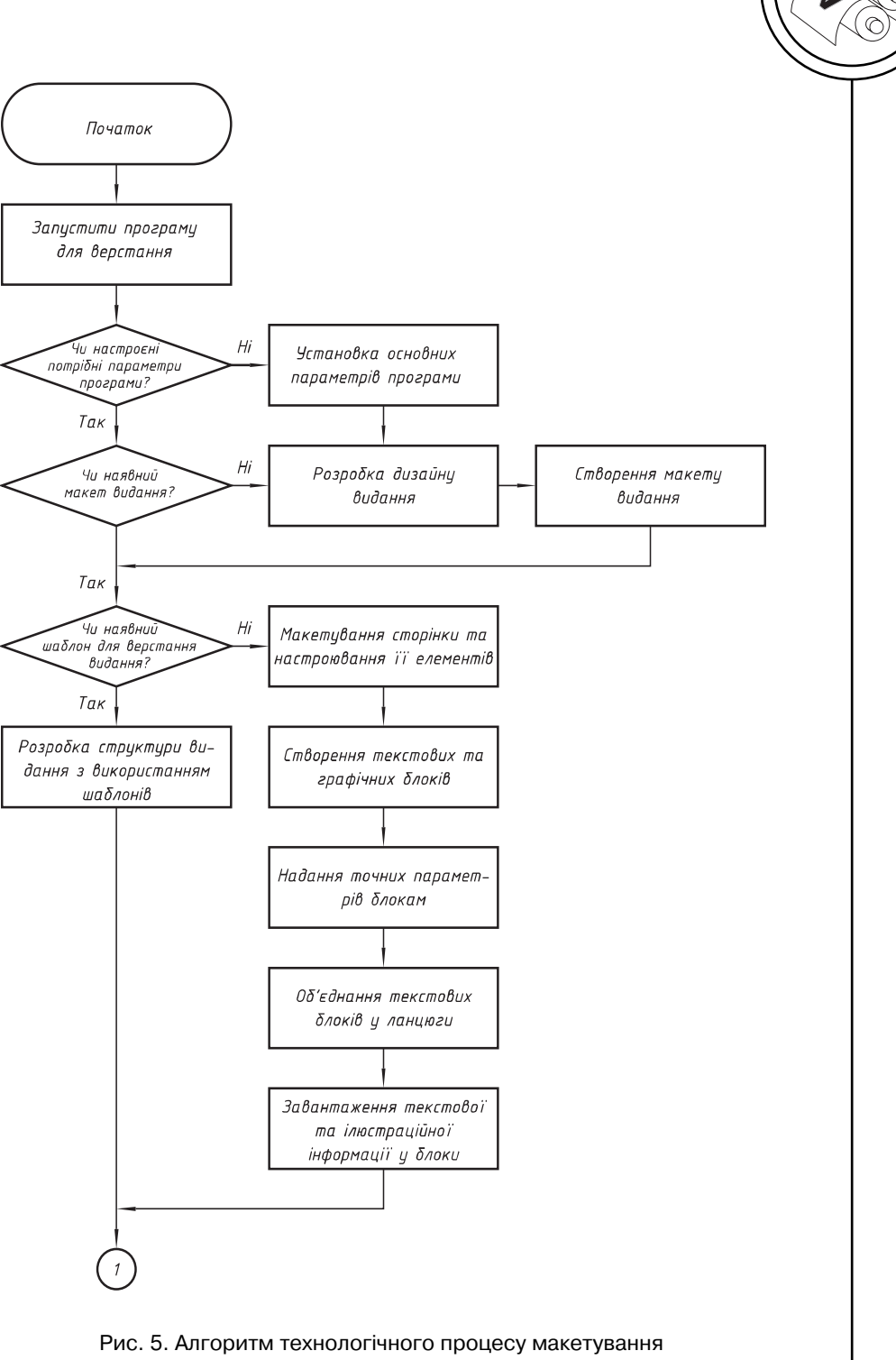

журнальної продукції. Початок

╔

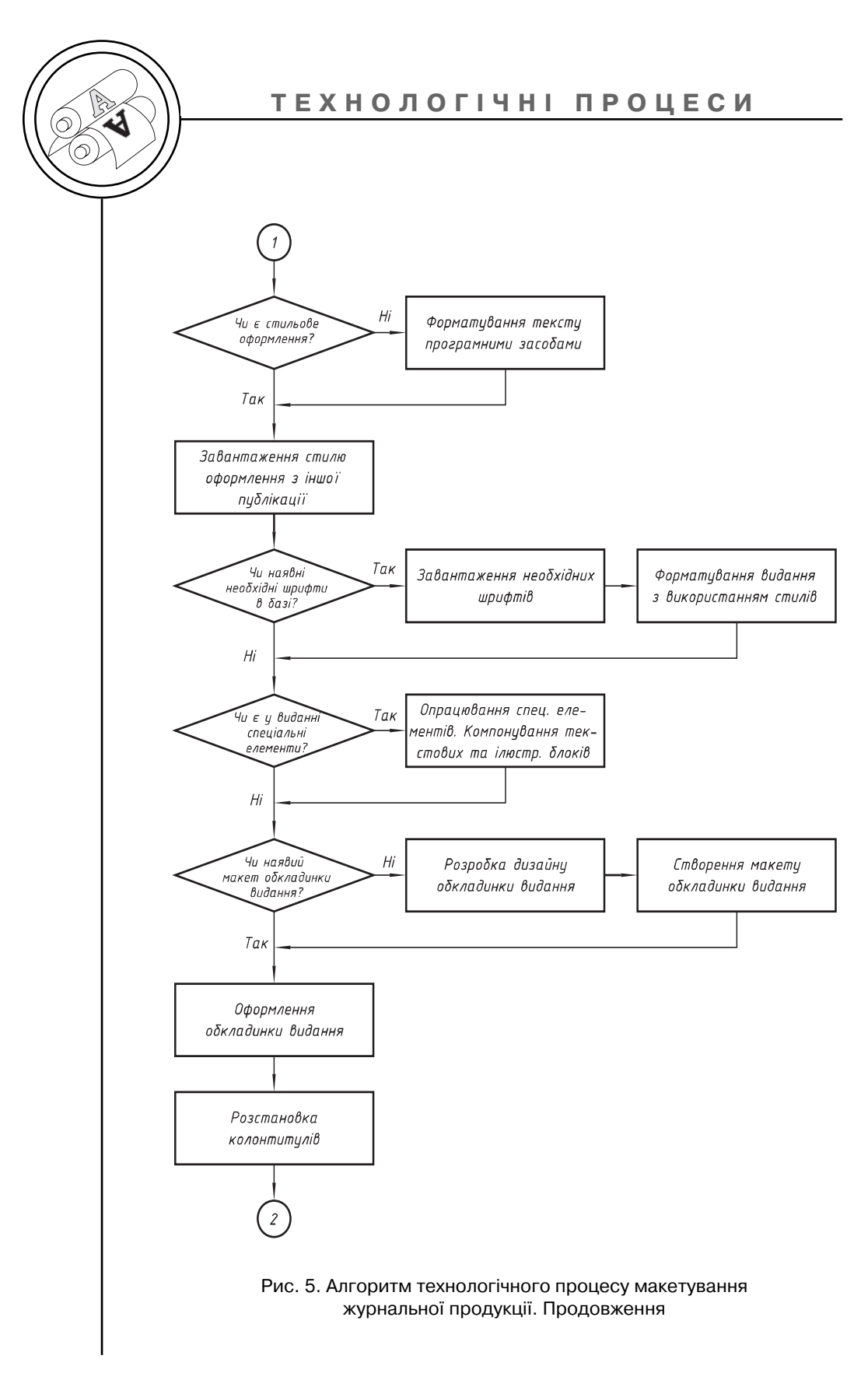

## **ТЕХНОЛОГІЧНІ ПРОЦЕСИ**

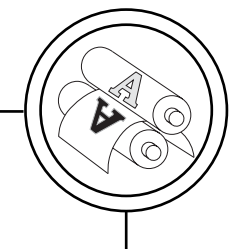

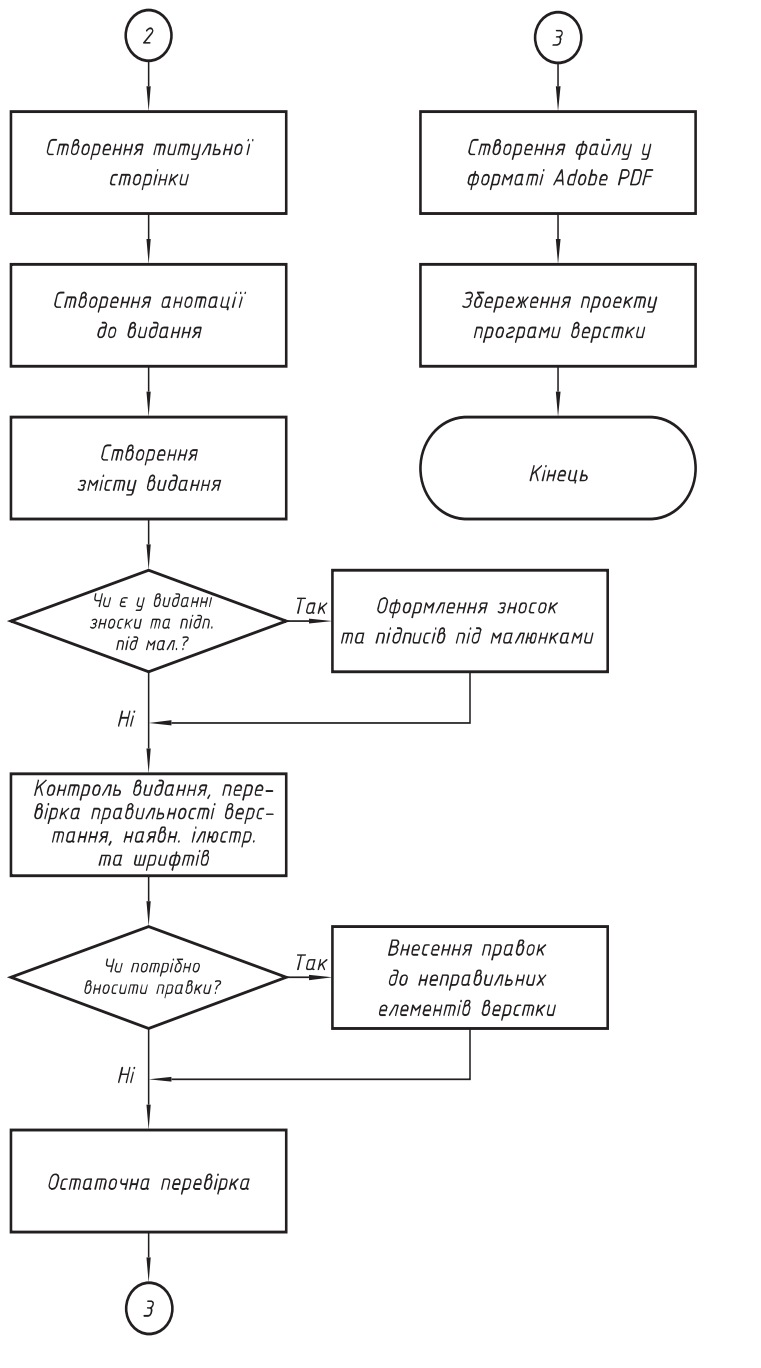

Рис. 5. Алгоритм технологічного процесу макетування журнальної продукції. Закінчення

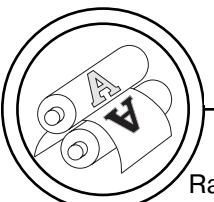

RasterItems — растровий об'єкт, GroupItems — елемент групи, Se lection — виділений елемент і т.д.

На кожному шарі конкретного документа може виявитися бага то об'єктів, тому всі об'єкти, що лежать на кожному із шарів, поєд нуються в масиви, у яких об'єкти різняться між собою за номерами (нумерація починається з нуля). У підсумку звертання до конкрет ного об'єкта припускає послідо вну вказівку позначення слова app (скорочено від application, що означає, що об'єкт ставиться до завантаженого додатка), ім'я документа, номера шару, назви, класу й номера елемента у від повідному масиві [4, 5].

Виходячи з вищенаведеної ін формації, було розроблено мак рокоманду qwerty.indd на при кладі коду JavaScript, який ство рює новий документ InDesign з форматом сторінки 210×297 мм в директорії зі скриптами (рис. 3).

Також було розроблено причин нонаслідкову діаграму якості верстання журналі в (рис. 4), від повідно до якої якість макетуван ня визначається такими найбільш вагомими чинниками, як якість

шаблонування, вплив потужності апаратного і програмного забез печення, якість зображень, що ви користовуються в програмі вер стання, а також людський фактор.

Виходячи з теоретичних та екс периментальних досліджень ро зроблено алгоритм процесу ма кетування журнального видання (рис. 5).

#### **Висновки**

Розглянуто сучасний стан АПЗ для виготовлення журнальної продукції. У зв'язку з розвитком новітніх технологій у поліграфіч ній промисловості, а саме в на прямку додрукарської підготовки друкованої продукції, виникла потреба в автоматизації процесів виготовлення оригінал-макетів, зокрема оптимізації макетуван ня журнальних видань. Тому бу ло досліджено макрокоманди (макроси), як засоби автомати зації процесу додрукарської під готовки видань та скрипти ПЗ. Розроблено рекомендації з вдо сконалення технології верстання журнальної продукції, причин нонаслідкову діаграму та алго ритм макетування журналів.

1. Величко О. Опрацювання інформаційного потоку взаємодією еле ментів друкарського контакту / О. Величко. — Київ : ВПЦ «Київський універ ситет», 2005. — 264 с. 2. Мартинюк В. Т. Основи додрукарської підготовки образотворчої інформації. У 2-х кн. Книга 1. Основи опрацювання образотворчої інформації: Підручник / В. Т. Мартинюк. — К. : Варта, 2005. — 240 с. 3. Гехманн Ч. Рабочий поток / Пер. с англ. / Ч. Гехманн. — М. : МГУП, 2004. — 252 с. 4. Принципи моделювання технічних систем у поліграфії : Навч. посіб ник. — Л. : Компанія «Манускрипт, 1996. — 133 с. 5. Схемы типовых и пер спективных технологических процессов изготовления журнальных изда ний способом офсетной печати. — М. : Книжная палата, 1988. — 64 с.

> Рецензент — О. М. Величко, д.т.н., професор, НТУУ «КПІ»

Надійшла до редакції 18.11.10